The book was found

# **Admin911: Windows 2000 Registry**

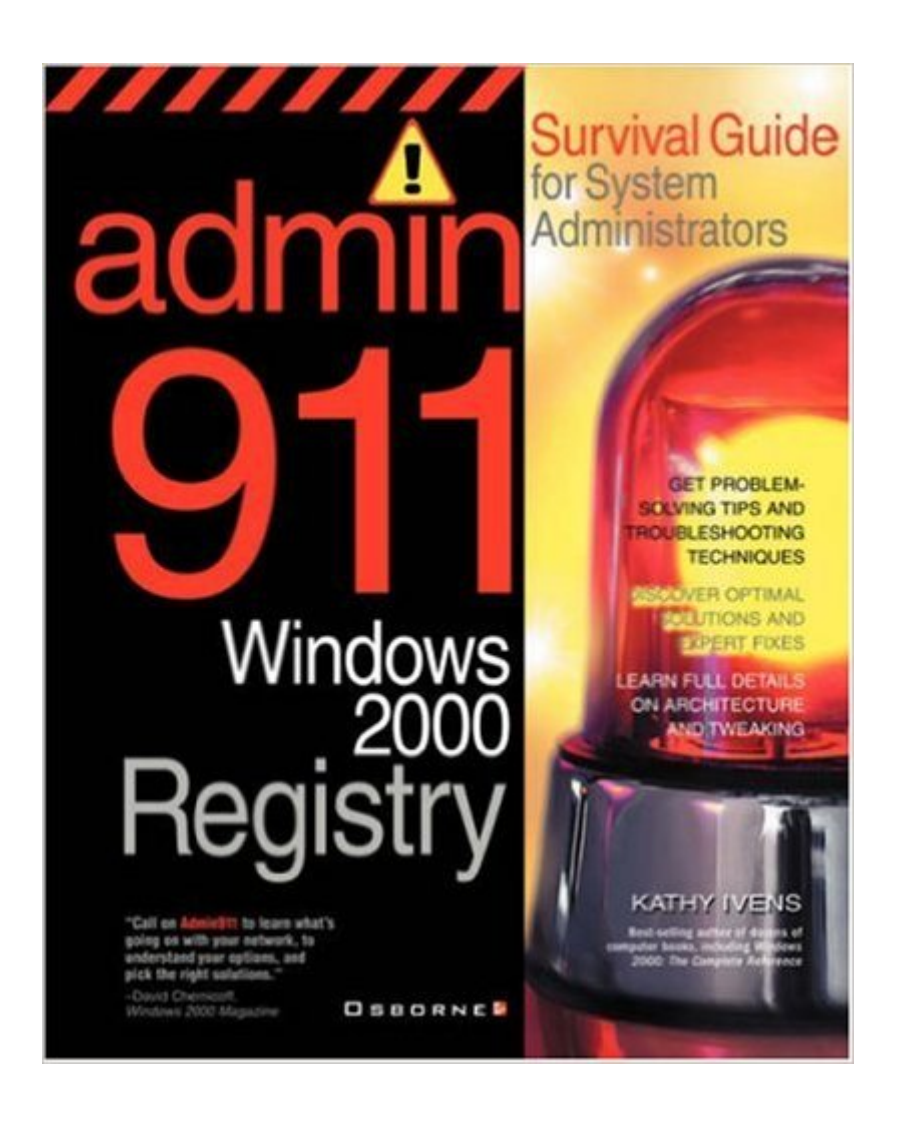

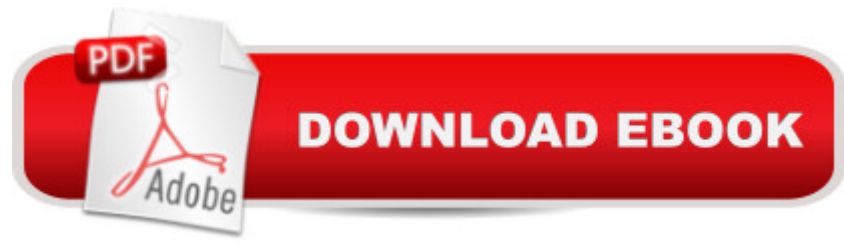

## **Synopsis**

This work aims to teach how to prevent problems by proper configuration, provide help to find techniques and tweaks, develop maintenance plans to avoid downtime, and find quick fixes for problems.

## **Book Information**

Series: Admin911 Paperback: 354 pages Publisher: McGraw-Hill/OsborneMedia; 1st edition (October 16, 2000) Language: English ISBN-10: 0072129468 ISBN-13: 978-0072129465 Product Dimensions: 7.5 x 0.8 x 9.2 inches Shipping Weight: 1.5 pounds (View shipping rates and policies) Average Customer Review: 4.5 out of 5 stars $\hat{A}$   $\hat{A}$  See all reviews $\hat{A}$  (4 customer reviews) Best Sellers Rank: #11,256,989 in Books (See Top 100 in Books) #41 in Books > Computers & Technology > Programming > APIs & Operating Environments > Microsoft Windows Registry #1479 in Books > Computers & Technology > Hardware & DIY > Maintenance, Repair & Upgrading #3213 in  $\hat{A}$  Books > Computers & Technology > Hardware & DIY > Internet & **Networking** 

### **Customer Reviews**

I buy any book about enterprise networks that has Kathy Ivens' name on it. Her writing is intelligent, clear, and a pleasure to read.This book is beautifully designed to be helpful. It explains the registry generically and specifically. The most helpful registry fixes and system tweaks are included, along with references to Group Policies that affect the registry item she's discussing.All Windows administrators should keep a copy of this book at hand, they'll use it constantly.

Many IT books either address the absolute beginner or the advanced developer and completely ignore the implementer. No so with this book. Kathy Ivens wrote it for those who support networks and end users. Her writing style is straightforward and easy to comprehend. While containing no "fluff", she gives the reader plenty of useful information. She discusses how to backup and restore the registry, various registry tools, and countless tips for tweaking the registy. I used one of those tips the very day I received this book. I had just upgraded a user's operating system from Windows on when she was logging in. Sure enough, one of the tips in this book discusses that very thing. It took me a few seconds to modify the registry and gain a happy user! This book is a must have and I wish there were many more like it.

This book is essential if you admin SMS

This book has no information that can't be found with either a quick search on MSDN or Google, books like that just make me upset.

#### Download to continue reading...

Admin911: Windows 2000 Registry WINDOWS 10: WINDOWS 10 COMPANION: THE COMPLETE [GUIDE FOR DOING ANYTH](http://ebooksperfect.com/en-us/read-book/Nmnka/admin911-windows-2000-registry.pdf?r=edU9Pa4ZDHB9D%2BCrxUsqyGMfgH7zLmWZtyXzZwq0%2FDk%3D)ING WITH WINDOWS 10 (WINDOWS 10, WINDOWS 10 FOR DUMMIES, WINDOWS 10 MANUAL, WINDOWS ... WINDOWS 10 GUIDE) (MICROSOFT OFFICE) Windows 2000 Registry Little Black Book: The Definitive Resource on the NT Registry Admin911: Windows 2000 DNS & WINS Windows: Secret Registry Settings: Gain 100 Per Cent Control Over Windows with These Secret Registry Settings Group Policy: Management, Troubleshooting, and Security: For Windows Vista, Windows 2003, Windows XP, and Windows 2000 Inside the Registry for Microsoft Windows 95: Developer's Guide to Tapping the Power of the Registry (Microsoft Programming Series) Managing The Windows 2000 Registry Windows 2000 Registry Windows 2000 Registry (Information Technologies Master Series) Windows 2000 Registry Little Black Book Microsoft Windows 2000 Registry Handbook Windows XP Registry: A Complete Guide to Customizing and Optimizing Windows XP (Information Technologies Master Series) Bermain-main dengan Registry Windows Windows 7 (Indonesian Edition) Windows 10: The Ultimate User Guide To Microsoft's New Operating System - 33 Amazing Tips You Need To Know To Master Windows 10! (Windows, Windows 10 Guide,General Guide) Windows 10 For Beginners: Simple Step-by-Step Manual On How To Customize Windows 10 For Your Needs.: (Windows 10 For Beginners - Pictured Guide) ... 10 books, Ultimate user guide to Windows 10) Windows Command-Line for Windows 8.1, Windows Server 2012, Windows Server 2012 R2 (Textbook Edition) (The Personal Trainer for Technology) Linux for Windows NT/2k Administrators: Secret Decoder Ring with CDROM (Mark Minasi Windows 2000) Microsoft Windows XP Registry Guide (Bpg-Other) Microsoft Windows Registry Guide, Second Edition

#### <u>Dmca</u>